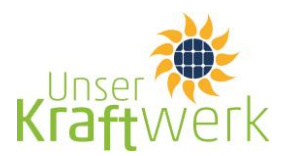

## Vertragsbedingungen

## **UNSER KRAFTWERK UK-NATURSTROM GMBH- Sale and Lease Back Vertrag**

- $\mathbf 1$ Voraussetzungen: Aufrechter Wohnsitz in der Republik Österreich, Vertragsabschluss als Privatperson.
- $2.$ Vertragspartner: UNSER KRAFTWERK UK-NATURSTROM GMBH, Lakeside B07, 9020 Klagenfurt am Wörthersee (kurz: UNSER KRAFTWERK).
- $\overline{3}$ . Vertragsgegenstand: Gegenstand ist ein Sale and Lease Back Vertrag über ein/mehrere Paneel/e durch UNSER KRAFTWERK an den TEILNEHMER zum Zwecke der Stromerzeugung (Fotovoltaik Kraftwerkes "Unser Kraftwerk") gegen Bezahlung eines entsprechenden Entgeltes (Teilnahmebetrag), sowie die gleichzeitige Rückvermietung des/der entsprechenden Paneels/e an die UNSER **KRAFTWERK.**

## $\overline{4}$ . Teilnahme:

- Nach Einlangen einer Anfrage eines potentiellen Kaufinteressenten (TEILNEHMER) erhält dieser a) die Vertragsunterlagen. Der Teilnahmepreis pro Paneel beträgt EUR 500,00 (in Worten: Euro fünfhundert).
- b) Die Annahme des Anbotes durch den TEILNEHMER erfolgt mittels Bezahlung des Teilnahmebetrages auf das von der UNSER KRAFTWERK angegebene Konto. Mit fristgerechtem Eingang des Teilnahmebetrages erwirbt der TEILNEHMER Eigentum am vertragsgegenständlichen Paneel/den Paneelen und wird unter einem ein Sale and Lease Back Vertrag zwischen der UNSER KRAFTWERK und dem TEILNEHMER zu diesen Bedingungen geschlossen.
- Jeder TEILNEHMER darf höchstens 48 Paneele pro Projekt erwerben. Die UNSER KRAFTWERK ist  $\mathcal{C}$ mit ihrem Anbot gegenüber dem TEILNEHMER für vier Wochen, gerechnet ab Absenden der Vertragsunterlagen an den TEILNEHMER, gebunden. Langt ein Angebot nach der Angebotsfrist ein, versteht sich dies, als Angebot des TEILNEHMER an die UNSER KRAFTWERK und ist diese berechtigt, dieses Angebot binnen 14 Werktagen anzunehmen.
- Zweckwidmung des Teilnahmebetrages: Die UNSER KRAFTWERK ist verpflichtet, die Teilnah-5. mebeträge zur Anschaffung von Paneelen und / oder zum Erwerb / zur Finanzierung / zum Betrieb eines Fotovoltaik Kraftwerkes zu verwenden. Bis zur zweckgebundenen Verwendung verbleiben die Teilnahmebeträge auf einem separat eingerichteten Sperrkonto der UNSER KRAFTWERK.
- 6. Vermietung: Nach Bezahlung des Teilnahmebetrages erwirbt der TEILNEHMER Eigentum an dem/der ihm zu zuordnenden Paneel / Paneele. Der TEILNEHMER ist nicht berechtigt, sein/e Paneel/e an Dritte entgeltlich oder unentgeltlich zu übertragen, zu verpfänden oder anderweitig zu belasten. Der TEILNEHMER vermietet sein/e Paneel/e an die UNSER KRAFTWERK. Die UNSER KRAFTWERK als Mieterin ist berechtigt, das / die Paneel/e uneingeschränkt zu nutzen und zu verwerten, insbesondere mit dem/den Paneel/en elektrische Energie im Namen und auf Rechnung der UNSER KRAFTWERK und / oder einem verbundenen Unternehmen zu erzeugen.
- $\overline{7}$ . Haftungsausschluss: Die UNSER KRAFTWERK übernimmt die alleinige Verantwortung und die Kosten im Zusammenhang mit der Errichtung von Unser Kraftwerk und hält den TEILNEHMER diesbezüglich völlig schad- und klaglos. Für den Fall des Unterganges eines Paneels ersetzt die UNSER KRAFTWERK dem TEILNEHMER kostenlos ein neues Paneel. UNSER KRAFTWERK ist verpflichtet, eine entsprechende Versicherung abzuschließen, die die Risiken und Kosten im Zusammenhang mit der Errichtung und dem Betrieb der Paneele bzw. von Unser Kraftwerk absichert. Allfällige aus diesem Versicherungsverhältnis an die UNSER KRAFTWERK geleisteten Zahlungen sind wie die ursprünglichen Kauferlöse zweckgewidmet.
- 8. Vergütung: Für die vereinbarte Überlassung der Nutzungsrechte pro Paneel erhält der TEILNEHMER für jedes vollendete Vertragsjahr ab Inbetriebnahme von Unser Kraftwerk im Nachhinein eine fixe Vergütung in Höhe von 3 % per anno des von ihm bezahlten Teilnahmebetrages. Für den Zeitraum zwischen dem Einlangen des Teilnahmebetrages und dem Monatsersten im Monat der Inbetriebnahme von Unser Kraftwerk steht dem TEILNEHMER ebenfalls eine fixe Vergütung in Höhe von 3 % per anno des von ihm geleisteten Teilnahmebetrages zu. Die vorerwähnten Vergütungen sind erstmals ein Jahr nach dem der Inbetriebnahme von Unser

Kraftwerk folgenden Monatsersten fällig. Erfolgt zwei Jahre nach Bezahlung keine Übereignung des / der gekauften Paneels / Paneele an den TEILNEHMER, sind beide Vertragsparteien berechtigt, den Vertrag jederzeit schriftlich unter Einhaltung der Kündigungsfrist gemäß Punkt 9 zu kündigen.

Vertragsdauer: Der Sale und Lease Back Vertrag wird auf unbestimmte Zeit abgeschlossen und 9. kann von jedem Vertragspartner unter Einhaltung einer Frist von 4 Wochen zum Quartalsende, frühestens jedoch mit Wirkung zum Ablauf von 5 Jahren, gerechnet ab Einlangen des Teilnahmebetrages des TEILNEHMERS auf dem Konto der UNSER KRAFTWERK, schriftlich gekündigt werden.

Darüber hinaus ist der TEILNEHMER auch vor Ablauf der Mindestvertragslaufzeit berechtigt, den Sale und Lease Back Vertrag unter Einhaltung einer Frist von 4 Wochen ordentlich zu kündigen. In diesem Fall ist der TEILNEHMER verpflichtet, eine Verwaltungskostenpauschale in Höhe von € 50 zu entrichten.

Das Recht auf vorzeitige Auflösung des Sale und Lease Back Vertrages aus wichtigem Grund bleibt beiden Vertragsparteien ausdrücklich vorbehalten.

Der Sale und Lease Back Vertrag wird durch das Ableben des TEILNEHMERS beendet. Von der UNSER KRAFTWERK ist in diesem Fall das Wiederkaufsrecht auszuüben und dem / den ausgewiesenen Erben der Wiederkaufpreis gemäß Punkt 10. auszubezahlen.

Im Fall der Beendigung oder Auflösung des Sale und Lease Back Vertrages durch eine der beiden Vertragsparteien hat die UNSER KRAFTWERK zum Zeitpunkt der Beendigung das/die Paneel/e) gem. Punkt 10. vom TEILNEHMER zurückzukaufen.

Sollte die Liguidität der UNSER KRAFTWERK zum jeweiligen Auszahlungstermin zur Bedienung des Auszahlungsanspruches nicht ausreichen, kann die Auszahlung ganz oder teilweise bis zu acht Monaten ausgesetzt werden, bis der UNSER KRAFTWERK die Liquidität wieder zur Verfügung steht.

- $10.$ Wiederkaufsrecht: Der TEILNEHMER räumt der UNSER KRAFTWERK ein jederzeitiges, übertragbares und unwiderrufliches Wiederkaufsrecht an seinem/n Paneel/en ein. Als Wiederkaufspreis wird der ursprünglich vom TEILNEHMER geleistete Teilnahmebetrag vereinbart. Eine Verzinsung dieses Teilnahmebetrages erfolgt einvernehmlich nicht. Die UNSER KRAFTWERK übt das Wiederkaufsrecht durch schriftliche Mitteilung und Rückzahlung des ursprünglichen Teilnahmebetrages - allenfalls unter Abzug der Verwaltungskostenpauschale gemäß Punkt 9.- aus. Das Einlangen des Teilnahmebetrages und der Wiederkaufserklärung bilden gemeinsam den Rechtsakt für die Übertragung des Eigentums an dem betroffenen Paneel / den betroffenen Paneelen auf die UNSER KRAFTWERK.
- $11.$ Steuer: Der TEILNEHMER nimmt zur Kenntnis, dass er verpflichtet ist, die aus dem Sale und Lease Back Vertrag enthaltene Vergütung selbstständig zu versteuern.
- $12.$ Bankwesengesetz: Der vom TEILNEHMER geleistete Teilnahmebetrag stellt keine Entgegennahme fremder Gelder zur Verwaltung oder einen Erlag im Sinne des BWG dar und unterliegt nicht den Österreichischen Bestimmungen zur Einlagensicherung und Anlegerschädigung. Die UNSER KRAFTWERK behält sich jedoch das Recht vor, das in diesen Kaufbedingungen festgelegte Sale und Lease Back Modell unter Umständen auch im Wege der Zwischenschaltung eines Österreichischen Kreditinstitutes abzuwickeln, wobei dem TEILNEHMER daraus kein wirtschaftlicher Nachteil im Vergleich zur direkten Abwicklung mit der UNSER KRAFTWERK entsteht.
- $13.$ Allgemeine Bestimmungen: Ist der TEILNEHMER Verbraucher im Sinne des Konsumentenschutzgesetzes (KSchG) ist er berechtigt, innerhalb einer Woche (§ 3 Abs. 1 KSchG) oder innerhalb von 7 Werktagen (§ 5 e KSchG), ab Eingang des jeweiligen Teilnahmebetrages am Konto der UNSER KRAFTWERK ohne Angabe von Gründen von diesem Sale und Lease Back Vertrag zurück zu treten. Diese Rücktrittserklärung hat schriftlich zu erfolgen. Das Absenden innerhalb dieser Frist ist fristwahrend.

Änderungen und Ergänzungen dieser Bedingungen und des Sale and Lease Back Vertrages bedürfen der Schriftform. Dies gilt ebenso für ein Abgehen von diesem Formerfordernis.

Sollte eine Bestimmung oder eine nachträgliche Änderung oder Ergänzung unwirksam, ungültig oder undurchsetzbar sein oder werden, so wird dadurch die Wirksamkeit, Gültigkeit oder Durchsetzbarkeit aller übrigen Bestimmungen nicht berührt. Im Falle der Unwirksamkeit, Ungültigkeit oder Undurchsetzbarkeit einer dieser Bestimmungen gilt zwischen den Vertragsparteien eine dieser Bestimmungen wirtschaftlichem Ergebnis möglichst nahekommende und nicht unwirksame, ungültige oder undurchsetzbare Bestimmung als vereinbart.

Die Vertragsparteien sind in Kenntnis der Bestimmungen der §§ 934 f ABGB und erklären, dass ihnen der wahre Wert der in diesem Vertrag normierten wechselseitigen Rechte und Pflichten bekannt ist und sie die Leistungen und Gegenleistungen als beiderseits angemessen anerkennen.

Auf dieses Rechtsgeschäft ist das Recht der Republik Österreich mit Ausschluss der Internationalen Verweisungsnormen und der UN Convention of International Sale of Goods (UNCISG) vereinbart.